Per Sedholm DD1320 (tilda11) 2011-08-31

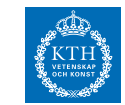

# **Övning 0**

# **Python för den som kan MATLAB**

- Lättare att läsa färdig kod än att skriva själv
- Det krävs övning för att "automatiskt" få detaljerna rätt:

```
print "a", "b", "c"
print "a" "b", "c"
print "a", ("b", "c")
```
Vad är rätt? Antal argument till *print*? Datatyp för dem?

• Känna igen felmeddelanden

# **1. Inmatning, utskrift**

```
#!/usr/bin/python
# -*- coding: utf-8 -*-
# Hello world
#
namn = raw_input("Vad heter du? ")
print "Hej", namn
print "Hej " + namn
# Vad heter du? Terry G
# Hej Terry G
# Hej Terry G
```
## **2. Läsa tal,** *if-else***-sats, villkor, teckenkodningskommentar**

```
# -*- coding: utf-8 -*- or iso-8859-1
# Maxberäkning 1
num1 = input("Ge första talet: ")
num2 = input("Ge andra talet: ")
if num1 > num2:
   print num1, "är störst!"
else:
   print num2, "är störst!"
# Note: In other languages: (num1 > num2) ? num1 : num2
print num1 if (num1 > num2) else num2, "är störst!"
print (lambda:num2, lambda:num1)[num1 > num2](), "är störst!"
# Ge första talet: 8
# Ge andra talet: 5
# 8 är störst!
# 8 är störst!
# 8 är störst!
```
**3.** *While***-slinga, typkonvertering sträng** −→ **heltal**

```
# Maxberäkning 2
max = input("Ge första talet: ") ## NB: bad name (builtin function)
ans = raw_input("Ge ett tal till (avsluta med Enter): ")
while ans != "":
    tal = int(ans)
   if tal > max:
       max = tal
    ans = raw_input("Ge ett tal till (avsluta med Enter): ")
print "Störst var", max
# Ge första talet: 8
# Ge ett tal till (avsluta med Enter): 5
# Ge ett tal till (avsluta med Enter): 13
# Ge ett tal till (avsluta med Enter): 7
# Ge ett tal till (avsluta med Enter): 18
# Ge ett tal till (avsluta med Enter):
# Störst var 18
```

```
$ python
Python 2.6.5 (r265:79063, Apr 16 2010, 13:57:41)
[GCC 4.4.3] on linux2
Type "help", "copyright", "credits" or "license" for more information.
>>> max
<built-in function max>
>>> type(max)
<type 'builtin_function_or_method'>
>>> help(max)
Help on built-in function max in module __builtin__:
max(...)
   max(iterable[, key=func]) -> value
   max(a, b, c, \ldots [, key=func]) -> value
   With a single iterable argument, return its largest item.
    With two or more arguments, return the largest argument.
```
Bland [övriga funktioner](http://docs.python.org/library/functions.html) finns: dir (visa variabler), locals (visa variabler och värden).

**4. Aritmetik, typkonvertering heltal** −→ **flyttal**

```
# Average of three numbers
num1 = input("First number: ")
num2 = input("Second number: ")
num3 = input("Third number: ")
sum = num1 + num2 + num3
n = 3
avg1 = float(sum)/nprint "Average:", avg1
avg2 = sum/n
print "Average:", avg2
# First number: 5
# Second number: 3
# Third number: 2
# Average: 3.33333333333
# Average: 3
```
Pythons [numeriska datatyper:](http://docs.python.org/library/stdtypes.html#numeric-types-int-float-long-complex) *int, float, long, complex*.

## **5. Importera modul, slumptal**

**# Guessing**

```
import random
ans = random.random(t, 10)guess = input("Guess a number between one and ten: ")
while guess != ans:
   guess = input("Wrong, try again: ")
print "Correct!"
```
#### **6. Lista, slumpa ur lista, sammansatt ord**

```
# Word guess: Choose random word, count guesses.
import random
instruments = ["violin", "flute", "bassoon"]
answ = random.choice(instruments)
guess = raw_input("Five guesses: What instrument am I thinking of? ")
n = 1
while guess != answ and n < 5:
    guess = raw_input("Wrong, try again: ")
    n = n+1
if n <= 5: # NB: spot error?
   print "Brilliant, you managed in only", n, "attempts!"
else:
   print "Sorry, you couldn't guess in five attempts."
```
# **7. Strängar, indexering,** *slicing***, funktionen len, operatorn in, operatorn + för strängkonkatenering**

```
# Girl's name: Convert a name to girl form.
#
# Assume the given name is a boy's name, remove the last letter (if a vowel),
# or the last two letters (otherwise). Finally, add "elle" at the end.
#
# Note: using Swedish vowels: AEIOUYÅÄÖ
# not English: AEIOU(YW)
name = raw_input("Vad heter du? ")
n = len(name)
print "Ditt name har", n, "bokstäver."
last = name[n-1]if last in "aeiouyåäö":
   name = name[:-1]
else:
   name = name[:-2]
girlname = name + "elle"
print "Ditt flickname är", girlname
# Vad heter du? Per
# Ditt name har 3 bokstäver.
# Ditt flickname är Pelle
#
# (Hmmmm....)
```
#### **Ang. 'slicing'**

Notera att ordningen mellan start/slut/steg är annorlunda än MATLAB:

```
s = 'hello world'
s[1:-1:2] ## start : slut [: steg]
# 'el ol'
```
**8. Strängmetoder, listor, for-slingor**

```
# Translate to Yoda Speak.
# "You have much to learn." -> "Much to learn, you have."
#
# Note: proper Yoda Speak changes all sentences to OSV (object-subject-verb).
# http://en.wikipedia.org/wiki/Object%E2%80%93Subject%E2%80%93Verb
sent = raw_input("Sentence: ")
n = len(sent)
end = sent[n-1] # remove punctuation
sent = sent[:-1]
lst = sent.split()
print lst[2].capitalize(),
for ordet in lst[3:]:
   print ordet.lower(),
print ",",
for ordet in lst[0:2]:
  print ordet.lower(),
print end
# Sentence: This is my home!
# My home , this is !
# TODO: rewrite so there are no spaces around the comma.
```
# **9. Funktioner, parametrar, returvärden, softspace**

```
# Translate to Yoda Speak -- now with functions
import sys
def words(sentence):
   n = len(sentence)
    end = sentence[n-1]
    sentence = sentence[:-1]
    lst = sentence.split() ## See: help("".split)
    return lst, end
def new_order(lst, end):
   print lst[2].capitalize(),
    for wrd in lst[3:]:
       print wrd.lower(),
   sys.stdout.softspace = 0 ## only affects next print call
    print ",", ## See: type(sys.stdout); help(file)
    for wrd in lst[0:2]:
       print wrd.lower(),
    sys.stdout.softspace = 0
    print end
sentence = raw_input("Sentence: ")
lst, punctuation = words(sentence)
new_order(lst, punctuation)
# Sentence: This is my home!
# My home, this is!
```
**Ang. "***softspace***"**

```
import sys
print "first",
sys.stdout.softspace=False
print "second",
print "third"
# firstsecond third
sys.stdout.write("first")
sys.stdout.write("second")
```
**sys.stdout.write("third") # firstsecondthird**

## **10. Listmetoden append, kopiering av lista**

```
# Copy a list by value or by reference
def copy(lst):
   cp = []
   for el in lst:
       cp.append(el)
    return cp
# Note: could use variable name 'lst', it wouldn't be the same as above
l = [1, 7, 10, 13, 19, 23, 28] # "happy numbers"
cp1 = l
cp2 = copy(1)cp3 = 1[:]print "-" * 40
print "l = ", l
print "cp1 = ", cp1
print "cp2 = ", cp2
print "cp3 = ", cp3
cp1[3] = -1
cp2[4] = -2
cp3[5] = -3
print "-" * 40
print "l = ", l
print "cp1 = ", cp1
print "cp2 = ", cp2
print "cp3 = ", cp3
# ----------------------------------------
# l = [1, 7, 10, 13, 19, 23, 28]
# cp1 = [1, 7, 10, 13, 19, 23, 28]
# cp2 = [1, 7, 10, 13, 19, 23, 28]
# cp3 = [1, 7, 10, 13, 19, 23, 28]
# ----------------------------------------
# l = [1, 7, 10, -1, 19, 23, 28]
# cp1 = [1, 7, 10, -1, 19, 23, 28]
# cp2 = [1, 7, 10, 13, -2, 23, 28]
# cp3 = [1, 7, 10, 13, 19, -3, 28]
```